#### EDAF50 - C++ Programming

9. More about resource management and the standard library.

Sven Gestegård Robertz

Computer Science, LTH

2024

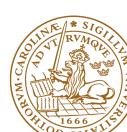

### Outline

- 1 The standard library
  - Sequences
  - Insertion
  - Container adapters
- 2 std::tie
  - tuples and std::tie()
- 3 Templates
- 4 CRTP

#### Standard containers

### Sequences (homogeneous)

- vector<T>
- ► deque<T>
- ▶ list<T>

#### Associative containers (also *unordered*)

- ► map<K,V>, multimap<K,V>
- ► set<T>, multiset<T>

### Heterogeneous sequences (not "containers")

- ► tuple<T1, T2, ...>
- ▶ pair<T1,T2>

### The classes vector and deque

The standard library has two main sequence data types

std::vector your default sequence type

- ► Contigous in memory
- ► Grows at the back

std::deque Double ended queue

- Piecewise contigous in memory
- ► Grows at front and back

### The classes vector and deque

#### Operations in the class vector

```
v.clear(), v.size(), v.empty()
v.push_back(), v.pop_back(), v.emplace_back()
v.front(), v.back(), v.at(i), v[i]
v.assign(), v.insert(), v.emplace()
v.resize(), v.reserve()
```

#### Additional operations in deque

```
d.push_front(), d.pop_front(), d.emplace_front()
```

## The classes vector and deque Constructors and the function assign

Constructors and assign have three overloads:

▶ fill: n elements with the same value

```
void assign (size_type n, const value_type& val);
```

► initializer list

```
void assign (initializer_list<value_type> il);
```

▶ range: copies the elements in the interval [first, last) (i.e., from first to last, excl. last )

```
template <class InputIterator>
void assign (InputIterator first, InputIterator last);
```

Use () for ctor arguments (e.g., sizes), and {} for list of elements.

## The classes vector and deque The member function assign, example

```
vector \langle int \rangle v{3,4};
print_seq(v); length = 2: [3][4]
v.assign(3,4);
print_{seq}(v); length = 3: [4][4][4]
int a[]{0,1,2,3,4,5,6,7,8,9};
v.assign(a, a+5);
print_seq(v); length = 5: [0][1][2][3][4]
std::deaue<int> d:
d.assign(v.begin(), v.end());
print_seq(d); length = 5: [0][1][2][3][4]
```

Examples of iterators

# The classes vector and deque Member functions push and pop

push adds an element, increasing size pop removes an element, decreasing size front, back get a reference to the first (last) element

### \*\_back operates at the end, available in both

```
void push_back (const value_type& val);  //copy
void pop_back();
reference front();
reference back();
```

### only in deque: \*\_front

```
void push_front (const value_type& val); //copy
void pop_front();
```

## pop\_X(), front() and back()

NB! The return type of pop\_back() is **void**.

```
auto val = v.back();
v.pop_back();
```

#### Why separate functions?

- ▶ Don't pay for what you don't need.
  - ► A non-void pop() has to return by value (copy).
  - ► front()/back() can return a reference.
  - ► Let the caller decide if it wants a copy.

# Growing a vector Size and capacity

A container has a size and a capacity.

On a push\_back, if size == capacity the vector grows

- ► New storage is allocated
- ► The elements are copied

If you know how many push\_back calls you will make,

- ▶ first use reserve() to (at least) the expected final size.
- ► then do a series of push\_back

## Container and resource management

- Containers have value semantics
- ► Elements are copied into the container

# The classes vector and deque Insertion with insert/push\_back and emplace(back)

### insert: copying (or moving)

#### and push\_back.

#### emplace: construction "in-place"

```
template <class... Args>
iterator emplace (const_iterator position, Args&&... args);

template <class... Args>
void emplace_back (Args&&... args);
```

# The classes vector and deque Example with insert and emplace

```
struct Foo {
  int x;
  int v:
  Foo(int a=0, int b=0) :x{a},y{b} {cout<<*this <<"\n";}
  Foo(const Foo& f) :x\{f.x\},y\{f.y\} {cout<<"**Copying Foo\n";}
};
std::ostream& operator << (std::ostream& os, const Foo& f)
  return os << "Foo("<< f.x << ","<<f.y<<")";
vector<Foo> v:
v.reserve(4);
v.insert(v.begin(), Foo(17,42)); Foo(17,42)
                                 **Copving Foo
print_seq(v); length = 1: [Foo(17,42)]
v.insert(v.end(), Foo(7,2)); Foo(7,2)
                                 **Copving Foo
print_seq(v); length = 2: [Foo(17,42)][Foo(7,2)]
v.emplace back():
                                 Foo(0,0)
print_seq(v); length = 3: [Foo(17,42)][Foo(7,2)][Foo(0,0)]
v.emplace_back(10);
                                 Foo(10,0)
print_seq(v); length = 4: [Foo(17,42)][Foo(7,2)][Foo(0,0)][Foo(10,0)]
```

## Container and resource management

- Containers have value semantics
- ► Elements are copied into the container
- ▶ When an element is removed, it is destroyed
- ► The destructor of a container destroys all elements
- ▶ Usually a bad idea to store owning raw pointers in a container
  - ► Requires explicit destruction of the elements
  - ► Prefer smart pointers

- ► adapter classes, providing a limited interface to one of the standard containers: stack, queue, priority\_queue
  - ► fewer operations
  - ► do not have iterators

Has a default underlying container. E.g., for stack:

```
template <
    class T,
    class Container = std::deque <T>
> class stack;
```

but stack can be instantiated with any class that has push\_back(), pop\_back() and back().

- ► Stack: LIFO queue (Last In First Out)
- ► Operations: push, pop, top, size and empty

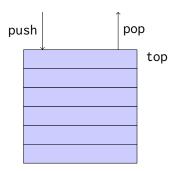

- ► Queue: FIFO-queue (First In First Out)
- ► Operations: push, pop, front, back, size and empty

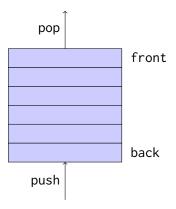

- ► Priority queue: sorted queue. The element highest priority is first in the queue.
- ► Operations: push, pop, top, size and empty

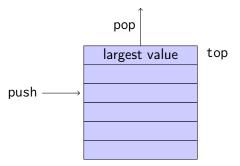

Compares elements with std::less<T> by default.

A custom comparator can be used. E.g., using std::greater<T>
would cause the smallest element to be first.

#### Associative containers

```
map<Key,Value> Unique keys
multimap<Key,Value> Can contain duplicate keys
set<Key> Unique keys
multiset<Key> Can contain duplicate keys
```

#### set is in principle a map without values.

▶ By default orders elements with operator<</p>

```
template < class Key, class Compare = std::less < Key >>
class set{
    explicit set( const Compare & comp = Compare());
    ...
}:
```

► A custom comparator can be provided

#### A std::set is in principle a std::map without values

#### Operations on std::map

```
insert, emplace, [], at, erase, clear,
size, empty,
find, count, lower_bound, upper_bound, equal_range
```

#### Operations on std::set

```
insert, emplace, erase, clear,
size, empty,
find, count, lower_bound, upper_bound, equal_range
```

Use the member functions, not algorithms like std::find()
(It may work, but is more complicated and less efficient – linear time complexity instead of logarithmic.)

```
<set>: std::set
```

```
void test_set()
{
    std::set<int> ints{1,3,7};
    ints.insert(5);
    for(auto x : ints) {
         cout << x << " ":
    cout << endl:
    auto has_one = ints.find(1);
    if(has_one != ints.end()){
        cout << "one is in the set\n";</pre>
    } else {
        cout << "one is not in the set\n";</pre>
}
                            Or
    1 3 5 7
    one is in the set
                                 if(ints.count(1))
```

#### <map>: std::map

```
map<string, int> msi;
msi.insert(make_pair("Kalle", 1));
msi.emplace("Lisa", 2);
msi["Kim"]= 5;
for(const auto& a: msi) {
    cout << a.first << " : " << a.second << endl:</pre>
}
cout << "Lisa --> " << msi.at("Lisa") << endl:</pre>
cout << "Hasse --> " << msi["Hasse"] << endl;</pre>
auto nisse = msi.find("Nisse");
if(nisse != msi.end()) {
    cout << "Nisse : " << nisse->second << endl;</pre>
} else {
    cout << "Nisse not found\n":</pre>
Kalle: 1
Kim · 5
Lisa: 2
lisa --> 2
Hasse --> 0
                 NB! operator[] default constructs values for new keys
Nisse not found
```

## Sets and maps The return value of insert

#### insert() returns a pair

```
std::pair<iterator,bool> insert( const value_type& value );
```

The insert member function returns two things:

- ► An iterator to the inserted value
  - or to the element that prevented insertion
- ► A bool: true if the element was inserted

insert() in multiset and multimap just returns an iterator.

### Getting the result of an insert

```
auto result = set.insert(value);
bool inserted = result.second;
```

## Sets and maps The return value of insert

#### insert() returns a pair

```
std::pair<iterator,bool> insert( const value_type& value );
```

The insert member function returns two things:

- ► An iterator to the inserted value
  - ▶ or to the element that prevented insertion
- ► A bool: true if the element was inserted

### Using std::tie to unpack a pair (or tuple)

```
bool inserted;
std::tie(std::ignore, inserted) = set.insert(value);
```

# pairs and std::tie Example: explicit element access

### Getting the elements of a pair

```
void example1()
{
    auto t = std::make_pair(10, "Hello");
    int i = t.first;
    string s = t.second;
    cout << "i: " << i << ", s: " << s << endl;
}</pre>
```

### Getting the elements of a pair

```
void example1b()
{
    auto t = std::make_pair(10, "Hello");
    int i;
    string s;
    std::tie(i,s) = t;
    cout << "i: " << i << ", s: " << s << endl;
}</pre>
```

## tuples and std::tie

Example: using std::get(std::tuple)

### Getting the elements of a tuple

```
void example2()
    auto t = std::make_tuple(10, "Hello",4.2);
    int i;
    string s;
    double d;
    i = std::get<0>(t);
    s = std::get<1>(t);
    d = std::get<2>(t);
    cout << "i: " << i << ", s: " << s << ", d: " << d << endl;
```

NB! std::get(std:tuple) takes the index as a template parameter.

## tuples and std::tie Example: using std::tie

### Getting the elements of a tuple

```
void example2b()
{
    auto t = std::make_tuple(10, "Hello", 4.2);
    int i;
    string s;
    double d;
    std::tie(i,s,d) = t;
    cout << "i: " << i << ", s: " << s << ", d: " << d << endl;
}</pre>
```

### Getting the elements of a tuple

```
void example2c()
{
    auto t = std::make_tuple(10, "Hello",4.2);
    int i;
    double d;
    std::tie(i,std::ignore,d) = t;
    cout << "i: " << i << ", d: " << d << endl;
}</pre>
```

std::ignore is an object of unspecified type such that assigning any value to it has no effect.

### std::tie

#### Example: implementation sketch

### tie for a pair<int, string>

```
std::pair<int&, string&> mytie(int& x, string& y)
{
    return std::pair<int&, string&>(x,y);
}
```

- returns a temporary pair of Ivalue references
- ▶ the assignment operator of pair assigns each member
- ▶ the references are *aliases for the variables* passed as arguments
- assigning to the references is the same as assigning to the variables

```
int i;
string s;

mytie(i,s) = t;
```

```
#include <tuple>
struct Person
{
    std::string fname;
    std::string lname;

    /* Order Persons by lname, fname */
    bool operator<(const Person& p) const {
        return std::tie(lname, fname) < std::tie(p.lname, p.fname);
    }
};</pre>
```

Tuple has an operator<.

## std::tuple get of type

```
auto t = std::make_tuple<17, 42.1, "Hello">;
auto i = std::get<int>(t);
auto d = std::get<double>(t);
```

## std::tie Comments

#### possible implementation

```
template <typename... Args>
std::tuple<Args&...> tie(Args&... args)
{
    return std::tuple<Args&...>(args...);
}
```

- std::tie can be used on both std::pair and std::tuple, as a tuple has an implicit conversion from pair.
- ► The variables used with std::tie must have been declared.
- ► C++17 introduces *structured bindings* that lets you write code like **const auto**& [i,s,d] = some\_tuple;
  - ► No need to declare variables before
  - Cannot use std::ignore: compiler warning if you don't use all variables.

## Iterator traits Exempel: find

```
template <class InIt, class T>
InIt find (InIt first, InIt last, const T& val);
```

Alternative: the compiler knows the actual value type.

NB! This is more restrictive on the value type

### type traits

<type\_traits> contains metafunctions for working with types. E.g.:

#### Type categories

is\_void is\_scalar is\_array is\_class is\_function

#### Type properties

is\_const is\_empty is\_signed is\_reference is\_pointer

#### Type relations

is\_same is\_convertible is\_base\_of

#### Modifiers

add\_const remove\_const remove\_reference add\_lvalue\_reference
make\_signed make\_unsigned remove\_extent

# The Curiously Recurring Template Pattern Static polymorphism

- ► Polymorphism without the run-time overhead
  - ► Common functionality in base class
    - ► E.g., compute value
  - ► Specific functionality in derived classes
    - ► E.g., output to different devices (console, file, socket)
- ► Reuse of generic functionality in unrelated classes
  - ► Related to Mixin classes
  - ► E.g., counting allocations and instances

# The Curiously Recurring Template Pattern Dyanamic polymorphism

#### Normal abstract class

```
class Base{
public:
    virtual void method() =0;
};

class Derived1 :public Base{
public:
    void method() override{
        cout << "Derived1::method\n";
    }
};</pre>
```

# The Curiously Recurring Template Pattern Static polymorphism

#### The CRTP structure

```
template <typename T>
class Base {
public:
    void method() {
        static_cast<T*>(this)->method();
};
class Derived : public Base<Derived> {
public:
    void method() {
        std::cout << "Derived method" << std::endl;</pre>
};
```

# The Curiously Recurring Template Pattern Example: Animal sounds

```
class Animal {
public:
 Animal(const std::string& name) :name(name) {}
 void speak() const {cout << name << " says "<< get_sound() << "!\n";</pre>
  virtual std::string get_sound() const = 0;
  virtual ~Animal() = default:
private:
  std::string name;
};
class Dog : public Animal {
public:
 using Animal::Animal:
 virtual std::string get_sound() const override {return {"Woof"};}
};
class Cat : public Animal {
public:
 using Animal::Animal;
  virtual std::string get_sound() const override {return {"Meow"};}
};
```

# The Curiously Recurring Template Pattern Example: Animal sounds

### If we don't need run-time polymorphism:

```
Dog d{"Fido"};
Cat c{"Caesar"};
d.speak(); Fido says Woof!
c.speak(); Caesar says Meow!
```

#### Base class template

```
template <typename Derived>
class Animal {
public:
    Animal(const std::string& name) :name(name) {}
    void speak() const {
        cout << name << " says "
        << static_cast <const Derived*>(this)->get_sound()
        << "!\n";
    }
private:
    std::string name;
};</pre>
```

# The Curiously Recurring Template Pattern Example: Animal sounds

#### Concrete derived classes

```
class Dog : public Animal < Dog > {
public:
    using Animal::Animal;
    std::string get_sound() const {
        return {"Woof"};
};
class Cat : public Animal < Cat > {
public:
    using Animal::Animal;
    std::string get_sound() const {
        return {"Meow"};
};
```

NB! No override

# The Curiously Recurring Template Pattern Example:

#### Base class template

```
template <typename Derived>
class Computer{
public:
    void print_answer(){
        auto ans = incredibly_complex_computation();
        static_cast < Derived *>(this) -> do_print_answer(ans);
private:
    int incredibly_complex_computation() {return 42;}
};
Behaves like it had a pure virtual function
    virtual void do_print_answer(int) =0;
```

# The Curiously Recurring Template Pattern Example:

#### Concrete classes

```
class Local_Computer : public Computer < Local_Computer > {
public:
    void do_print_answer(int ans) {
        cout << "Answer:" << ans << endl;</pre>
};
class Networked Computer : public Computer < Networked Computer > {
public:
    Networked_Computer(ServerConnection c) :conn{c} {}
    void do_print_answer(int ans) {
        conn.upload(ans);
private:
    ServerConnection conn;
};
    Local_Computer 1{};
    1.print_answer(); Answer: 42
```

# The Curiously Recurring Template Pattern Static polymorphism

- ▶ Polymorphism without the run-time overhead
  - ► Common functionality in base class
    - ► E.g., compute value
  - ► Specific functionality in derived classes
    - ► E.g., output to different devices (console, file, socket)
- Reusing generic functionality in unrelated classes
  - ► E.g., counting allocations and instances

## The Curiously Recurring Template Pattern Example: counting instances

### Base class template

```
template <typename Derived>
class Counted{
public:
    static int get_alive() {return alive;}
    static int get_created() {return created;}
protected:
    Counted() {++created: ++alive:}
    Counted(const Counted&) {++created; ++alive;}
    ~Counted() {--alive:}
                                ► The variables are static: one variable
private:
                                   per class (not per object).
    static int created:
                                ► This is a class template: a new Counted<T>
    static int alive:
                                   class will be instantiated for each subclass.
};
                                ► Fach subclass will have its own counters.
template <typename Derived>
int Counted<Derived>::created {0};
template <typename Derived>
int Counted<Derived>::alive {0};
```

# The Curiously Recurring Template Pattern Example: counting instances

### Concrete subclass and helper function

```
class Foo :public Counted<Foo>
public:
    Foo(int i) :x(i) {}
private:
    int x;
};
template <typename T>
void print counts()
  cout << typeid(T).name() << " alive: " << T::get_alive()</pre>
       << ", created: " << T::get_created() << endl;
```

## Suggested reading

References to sections in Lippman

Sequential containers 9.1 - 9.3

Container Adapters 9.6

Associative containers chapter 11

Tuples 17.1

Swap 13.3

Moving objects 13.6